bustena@gmail.com curso 2012-13

## 8. Empleo de acordes en 1ª inversión

Nombre y apellidos:

## EJERCICIO 1

Realiza los siguientes enlaces de acordes en textura vocal a cuatro voces.

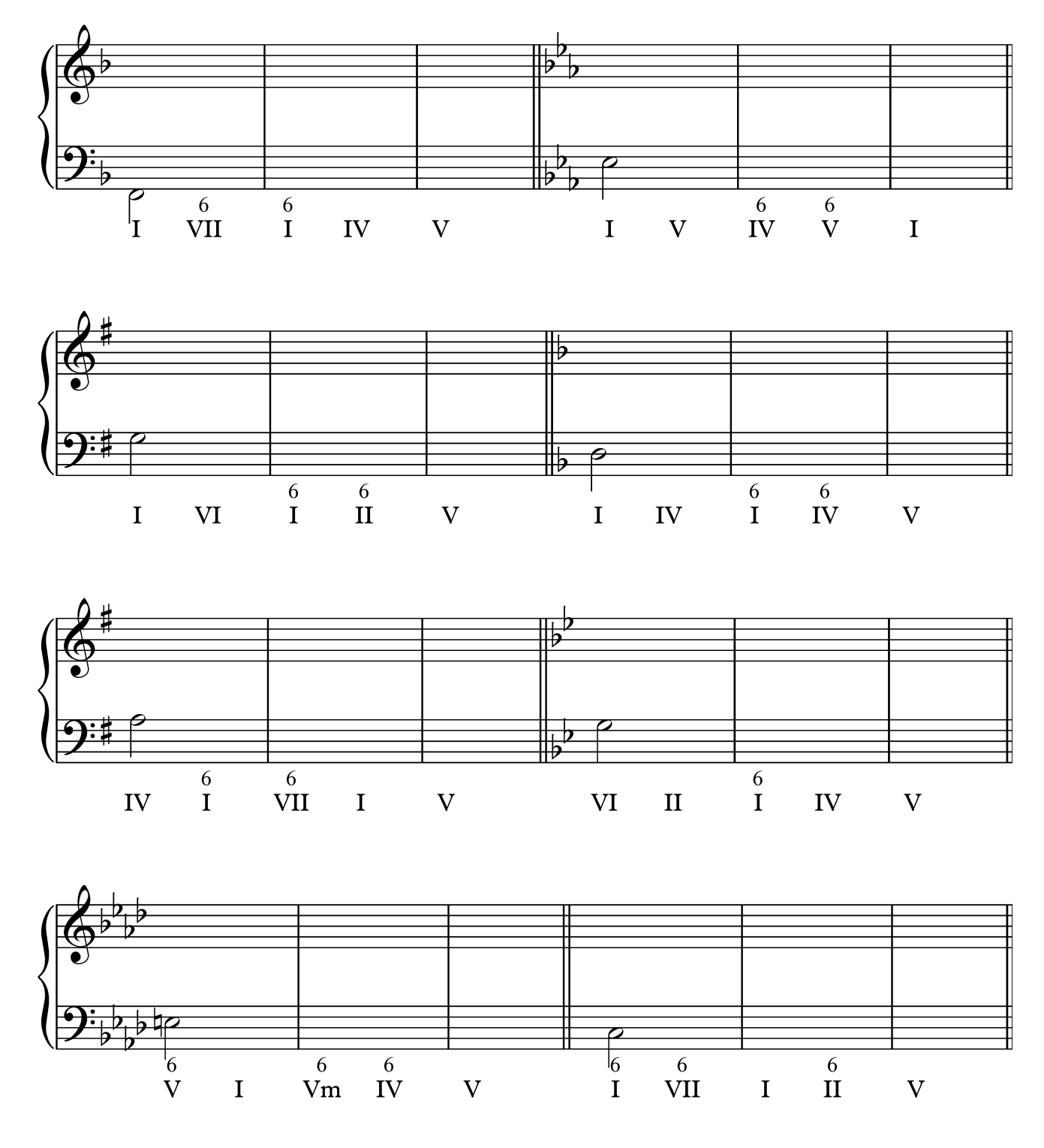

## EJERCICIO 2

Realiza las siguientes cadencias en textura coral a 4 voces a partir de los cifrados ofrecidos.

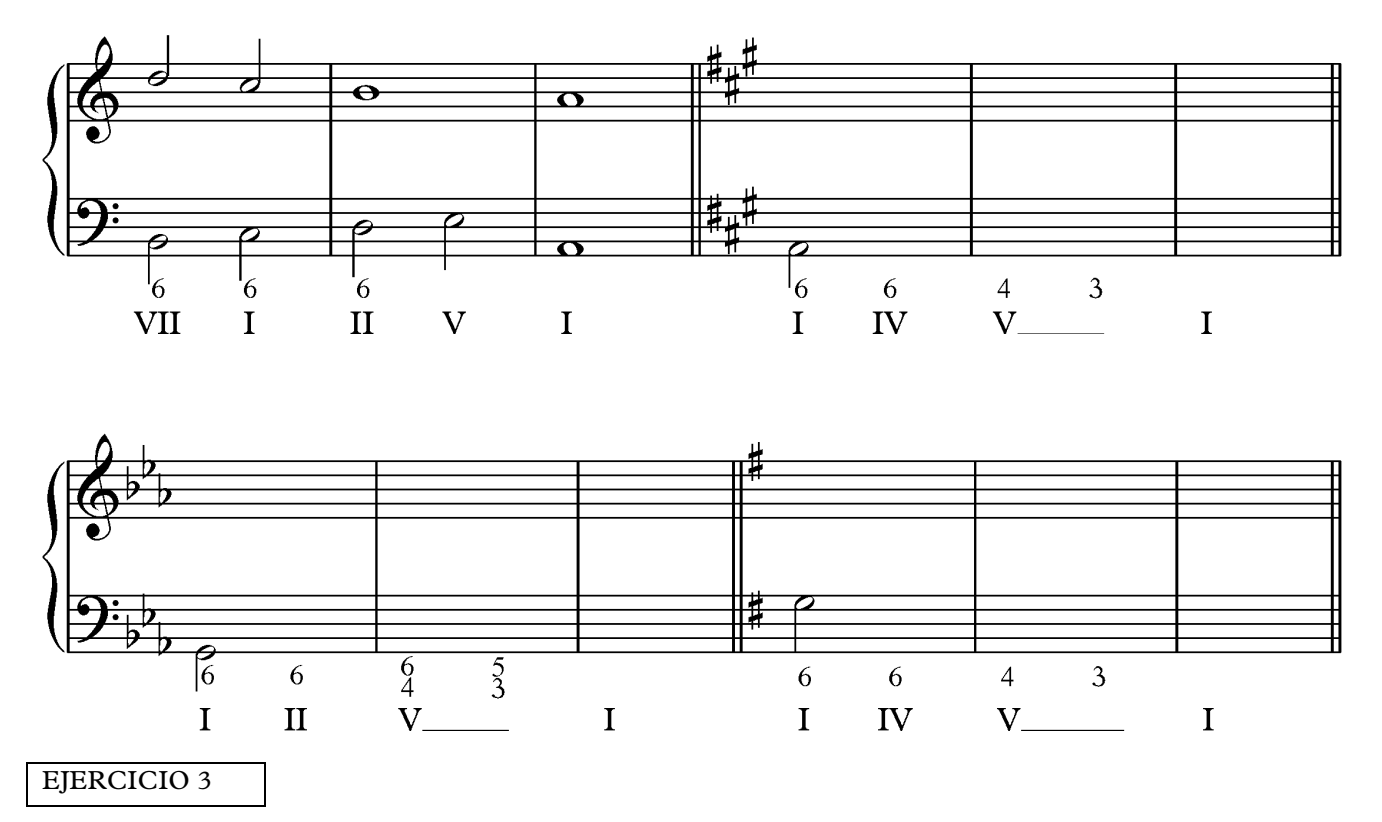

Armoniza los siguientes tiples empleando acordes de tríada en estado fundamental y 1ª inversión.

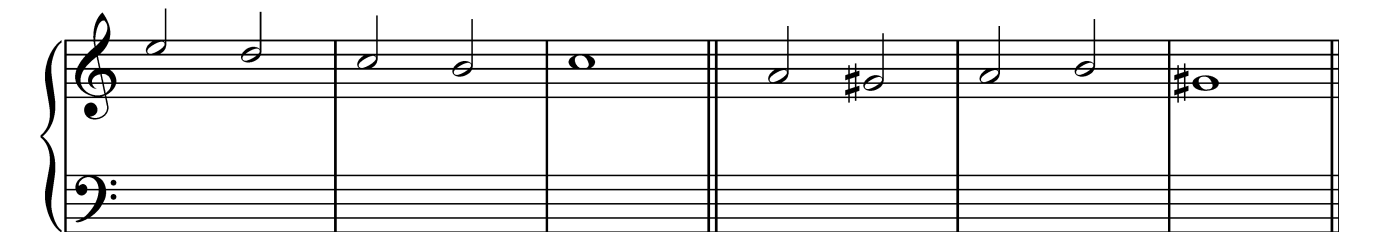

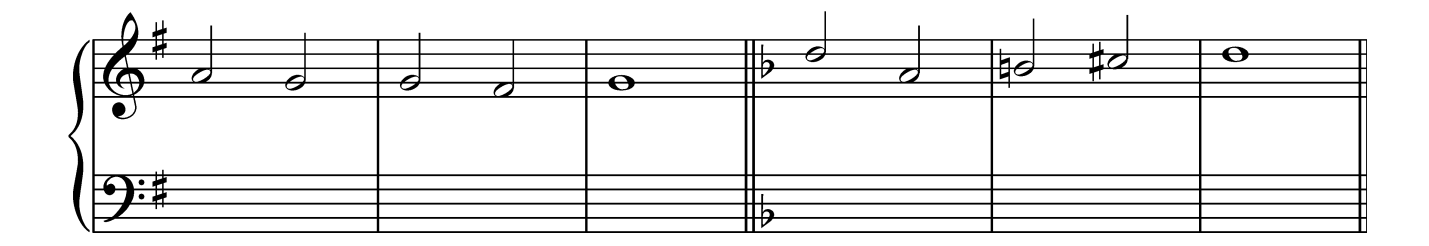